Adobe Photoshop 2022 (Version 23.0) Activation Code Free Download For PC

## [Download Setup + Crack](http://find24hs.com/ZG93bmxvYWR8SXAxTTJsbmFYeDhNVFkxTmprNE1UVXdOSHg4TWpVM05IeDhLRTBwSUhKbFlXUXRZbXh2WnlCYlJtRnpkQ0JIUlU1ZA/kooning?eucom&fumigants=hairstyles&hunky=QWRvYmUgUGhvdG9zaG9wIDIwMjIgKFZlcnNpb24gMjMuMCkQWR)

**Adobe Photoshop 2022 (Version 23.0) Crack Free License Key X64**

Tip Many other programs, such as Photoshop Elements, have some of the same basic functions that Photoshop does. However, they don't have some of the advanced tools that the full version of Photoshop has. You can usually find these by checking out their sister program on the Adobe website (www.adobe.com).  $##$  Eyeing the tools of the Photoshop interface Photoshop consists of two main panels — a workspace and a toolbox — as shown in Figure 9-2. The workspace is where you create your images, and the toolbox is where you find your tools.

**Adobe Photoshop 2022 (Version 23.0) Crack + With Registration Code**

Image editing Begin by opening a photo in Elements. Then, select the Lasso tool, and click and drag to select the area of the image you wish to edit, or click the "Lasso Tool"

button in the toolbar. Crop The Crop tool is used to crop the image in a square or rectangular box, to select the area you wish to retain in the image. Magic Wand The Magic Wand tool lets you choose areas of similar color, which is the perfect tool for removing undesirable objects in photos. Fill Use the "Fill" tool to fill the image with a similar color, or the currently selected color. Adjustment layer Use adjustment layers, including "Lighten", "Darken", "Brighten" and "Contrast", to make the image more colorful, more vivid, less vibrant, or to change the contrast. Hue, Saturation and Colorize Lets you change the color of the color channels within the image – red, blue, green and/or yellow – by selecting one color, then decreasing or increasing the amount of that color. Filter Applying filters to an image adds new colors, sharpness, or enhances the image with special effects. Paint Brush Using a paint brush, you can edit the image by applying colors, special effects, and other features, such as a drop shadow. Adjustment layers Adjustment layers can add filters and effects to an image. Blur Using the "Blur" tool, you can apply special effects to an image, such as Gaussian blur, motion blur, sharpening, colorizing, etc. Gradient Map A gradien map is a type of adjustment layer where you can add or subtract different colors from the image and then add special effects. Sharpen Using the Sharpen tool, you can add blurs to an image to make it more in focus. Burn The Burn tool can create white or dark color areas of an image. Remove Color Using the Remove Color tool, you can erase unwanted color in images, such as red from a blue sky. Adjustment layers Adjustment layers can add filters and effects to an image. Smudge

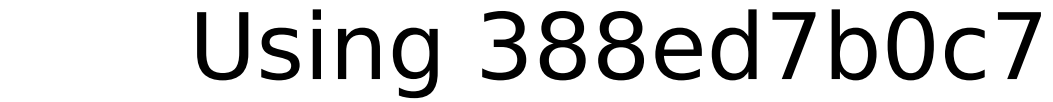

1. Field of the Invention The present invention relates to a vehicle transmission gear change control apparatus, and more particularly to a vehicle transmission gear change control apparatus for controlling a vehicle transmission in a manner to reduce the shock to be generated upon gear change of the vehicle. 2. Description of the Prior Art There has been a vehicle transmission gear change control apparatus which is connected to a driving force transmission device through a clutch mechanism, such as a torque converter or a fluid coupling. Such a vehicle transmission gear change control apparatus is known from, for example, Japanese Laid-open Patent Application Tokkaisho No. 61-234193. In this control apparatus, a vehicle speed range to be controlled, i.e., a gear change ratio of a transmission is determined on the basis of a vehicle speed detected by a vehicle speed sensor, and on the basis of an accelerator opening amount detected by an accelerator opening amount sensor. Further, in this vehicle transmission gear change control apparatus, the amount of kickdown of a clutch is not controlled in accordance with the clutch position at the time of the gear change. Therefore, in the vehicle transmission gear change control apparatus of the above mentioned type, when the gear change from a high gear to a low gear is executed, the shock to be generated upon the gear change is not reduced. As a result, in such a vehicle transmission gear change control apparatus, a clutch over stroke is increased, and the shock is increased on the clutch.Q: Why does my diamond shape image break when I use this code It looks like this on the actual image but when I put the image in my shape and then put this code: The shape disappears and the code makes the shape look like this: Here's the code in the page block:

**What's New in the?**

The present invention relates to a system which is used to air condition an automobile by compressing air for a pressurized air passage to an air conditioning system, and to an air pressurizing apparatus using this system. This type of air pressurizing system is disclosed in Japanese Utility Model First Provisional Publication No. 5-314870. This known art has a main body, a plurality of air tubes having ends thereof to be connected to, respectively, an air pressurizing chamber defined in the main body and a refrigerant passage defined in the main body, and an air pressurizing means. In this known art, the air pressurizing chamber includes an outer tube, a pair of ring-shaped side tubes, and a pair of ringshaped bottom tubes. These three tubes are provided so as to surround the refrigerant passage. In this construction, air pressurized by the air pressurizing means flows in the refrigerant passage to expand the passage. Air in the passage is then drawn into the air pressurizing chamber via the inlet ports defined in the side and bottom tubes and then discharged from the outlet ports defined in the side and bottom tubes. In this known art,

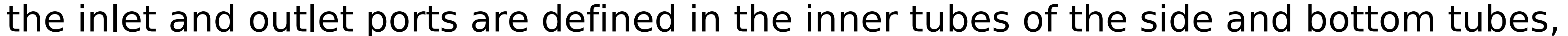

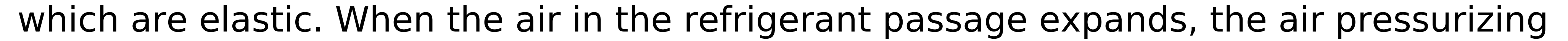

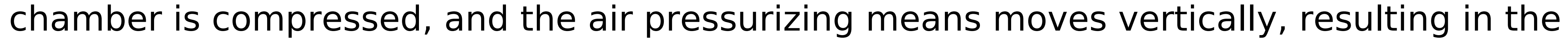

connection between the inlet and outlet ports being changed. In this known art, the inlet and outlet ports are defined in the inner tubes, which are elastic, in order to change the connection between the inlet and outlet ports. Therefore, when the air pressurizing chamber is compressed, the outer tube and inner tubes expand, thus compressing the air pressurizing means, resulting in the connection between the inlet and outlet ports changing. Consequently, the flow of air from the inlet port to the outlet port is interrupted, and the flow of air from the inlet port to the outlet port does not depend only on the elasticity of the inner tube.A prospective study of basal progesterone concentrations and midluteal phase length in subfertile couples before and after ovulation induction. To evaluate basal serum progesterone concentrations and midluteal phase length in IVF subfertile couples before and after ovulation induction therapy. Prospective clinical study. Infertility Clinic of a University Hospital. Twenty

OS: XP or Vista. Processor: Any version of Intel and AMD processor, any speed. Memory: 2 GB of RAM. Hard Disk: 5 GB available space. Graphics: Required Features: High-resolution display, 1280x800 minimum resolution is recommended. Integrated sound card. Integrated camera. Integrated network. Software: Boot up from media, double-click to run setup

<https://bromedistrict.com/adobe-photoshop-cc-2015-serial-number-free-download/> [https://emealjobs.nttdata.com/it/system/files/webform/photoshop-2022-version-2302\\_0.pdf](https://emealjobs.nttdata.com/it/system/files/webform/photoshop-2022-version-2302_0.pdf) [https://hestur.se/upload/files/2022/07/Rlm26zpvLDxTYTpECfpY\\_05\\_c825c9d88652d3927a942066542befb2\\_file.pdf](https://hestur.se/upload/files/2022/07/Rlm26zpvLDxTYTpECfpY_05_c825c9d88652d3927a942066542befb2_file.pdf) [http://igpsclub.ru/social/upload/files/2022/07/GJTdHtTQ2KNYEs9rduog\\_05\\_24120f168cb139d7d2d1a83945fbea93\\_file.pdf](http://igpsclub.ru/social/upload/files/2022/07/GJTdHtTQ2KNYEs9rduog_05_24120f168cb139d7d2d1a83945fbea93_file.pdf) [https://hissme.com/upload/files/2022/07/rxiY83WMYjej1QvPekgX\\_05\\_24120f168cb139d7d2d1a83945fbea93\\_file.pdf](https://hissme.com/upload/files/2022/07/rxiY83WMYjej1QvPekgX_05_24120f168cb139d7d2d1a83945fbea93_file.pdf) [https://noshamewithself.com/upload/files/2022/07/bxkebkD6xfVctAAS5UwG\\_05\\_1fe855312813cfdd9c60a5b629b3de6a\\_file.pdf](https://noshamewithself.com/upload/files/2022/07/bxkebkD6xfVctAAS5UwG_05_1fe855312813cfdd9c60a5b629b3de6a_file.pdf) <https://okinawahousingportal.com/adobe-photoshop-2022-version-23-0-2-patch-full-version-download-for-pc-2022-new/> <https://maltmarketing.com/advert/adobe-photoshop-2021-version-22-3-1-x64/> [https://www.grenobletrail.fr/wp-content/uploads/2022/07/Adobe\\_Photoshop\\_CS5\\_Crack\\_Keygen\\_\\_.pdf](https://www.grenobletrail.fr/wp-content/uploads/2022/07/Adobe_Photoshop_CS5_Crack_Keygen__.pdf) <https://pascanastudio.com/photoshop-cc-2018-version-19-keygen-only-license-keygen-free-updated-2022/> <http://baymarine.us/?p=50731> <http://www.italiankart.it/advert/adobe-photoshop-cc-2019-free-download-win-mac/> <https://trello.com/c/L9GSQAgU/42-adobe-photoshop-cc-2015-version-17-keygen-crack-setup-latest> <https://biodashofficial.com/photoshop-cc-2015-version-16-pc-windows/> [https://www.doverny.us/sites/g/files/vyhlif4341/f/pages/2022\\_final\\_assessment\\_tax\\_roll.pdf](https://www.doverny.us/sites/g/files/vyhlif4341/f/pages/2022_final_assessment_tax_roll.pdf) [https://everyonezone.com/upload/files/2022/07/HVM4Gw7CDtKqxFz1uHYV\\_05\\_24120f168cb139d7d2d1a83945fbea93\\_file.pdf](https://everyonezone.com/upload/files/2022/07/HVM4Gw7CDtKqxFz1uHYV_05_24120f168cb139d7d2d1a83945fbea93_file.pdf) [https://mandarinrecruitment.com/system/files/webform/photoshop-2021-version-2241\\_11.pdf](https://mandarinrecruitment.com/system/files/webform/photoshop-2021-version-2241_11.pdf) <https://www.yflyer.org/advert/adobe-photoshop-2022-version-23-2-hack-patch-free-download-latest/> [https://fofastore.com/wp-content/uploads/2022/07/Photoshop\\_2021\\_Version\\_225.pdf](https://fofastore.com/wp-content/uploads/2022/07/Photoshop_2021_Version_225.pdf) <https://ceoas.oregonstate.edu/system/files/webform/purchase/adobe-photoshop-2020-version-21.pdf> <https://www.csuohio.edu/research/system/files/webform/Photoshop-CC-2018.pdf> [https://encontros2.com/upload/files/2022/07/jvKpuHeorfoaU8nLQMVm\\_05\\_c825c9d88652d3927a942066542befb2\\_file.pdf](https://encontros2.com/upload/files/2022/07/jvKpuHeorfoaU8nLQMVm_05_c825c9d88652d3927a942066542befb2_file.pdf) [https://www.cityofpeekskill.com/sites/g/files/vyhlif3656/f/file/file/bid\\_2014\\_shop\\_dine\\_brochure\\_1.pdf](https://www.cityofpeekskill.com/sites/g/files/vyhlif3656/f/file/file/bid_2014_shop_dine_brochure_1.pdf) <https://multipanelwallart.com/2022/07/04/adobe-photoshop-cc-2015-version-17-keygen-exe/> <https://xcars.co/adobe-photoshop-express-free-download/> <https://groups.oist.jp/ja/system/files/webform/24905/pauchr379.pdf> <https://l1.intimlobnja.ru/anna/> <https://tunneldeconversion.com/adobe-photoshop-2021-version-22-5-1-crack-keygen-with-license-key-free-latest/> <https://www.cad2parts.com/wp-content/uploads/2022/07/guiltak.pdf> <https://new.azwater.gov/system/files/webform/janwarw718.pdf>